## Решение систем линейных алгебраических уравнений: три случая

На одной консультации перед экзаменом по информационным технологиям студенты одного из авторов книги признались, что они очень плохо сдали последний экзамен – экзамен по математике, в частности, по линейной алгебре. Ядром курса было изучение методов решение *систем линейных алгебраических уравнений* (СЛАУ). Анализируя провалы на экзамене (трудности понимания) студентов в линейной алгебре, этот автор, иллюстрируя инструменты Mathcad, исследовал систему трех линейных уравнений и привел на консультации для каждого случая геометрическую интерпретацию – см. рис. 7.25, 7.26 и 7.27.

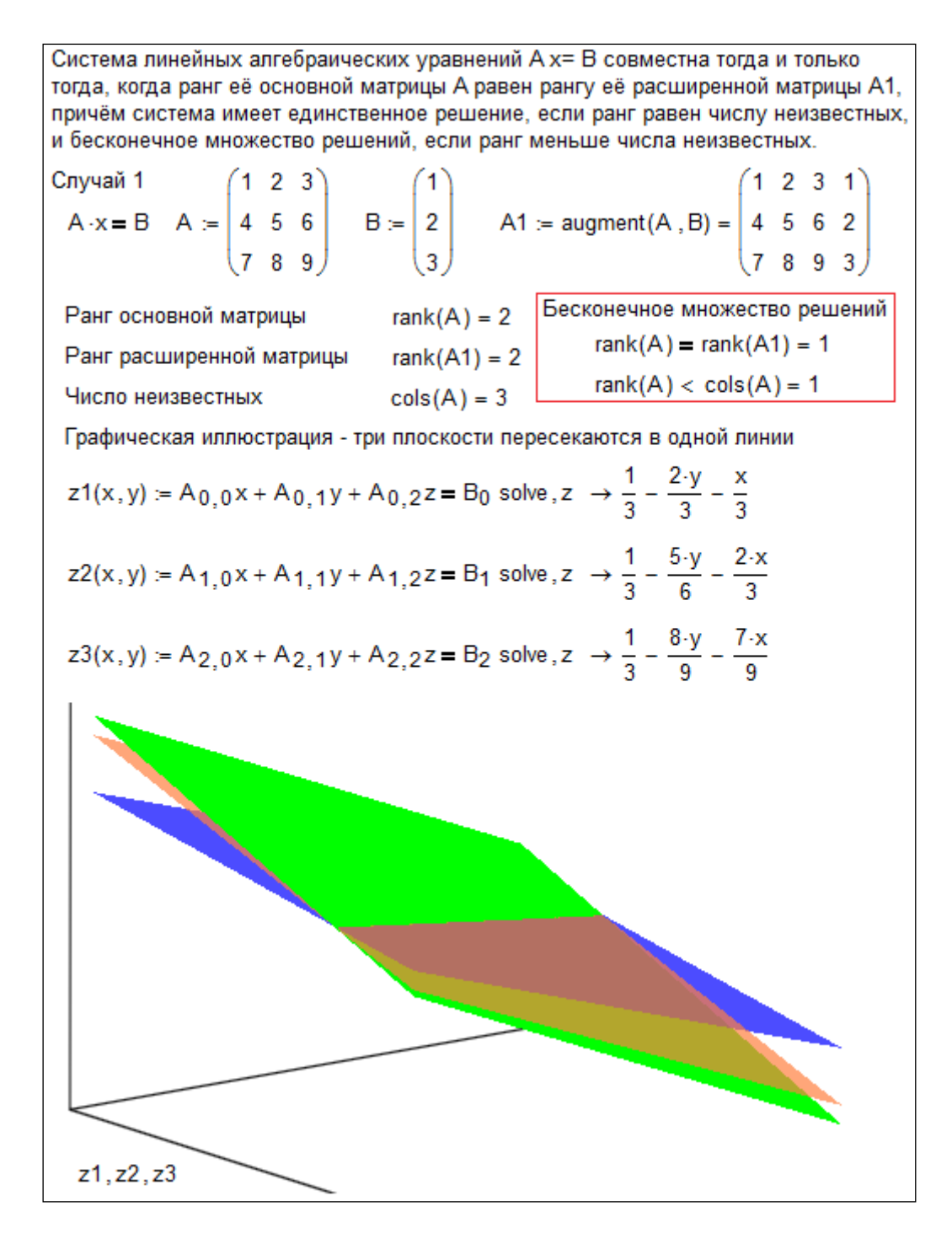

Рис. 7.25. Решение СЛАУ в среде Mathcad - бесконечное множество решений

**Примечание**. Выражение rank (A) = rank (A1) = 1 означает не то, что ранги матриц А и A1 равны единице, а то, что ранги этих матриц равны. В среде Mathcad единица (не ноль) в булевых выражениях это истина, а ноль - ложь (см. этюд 11).

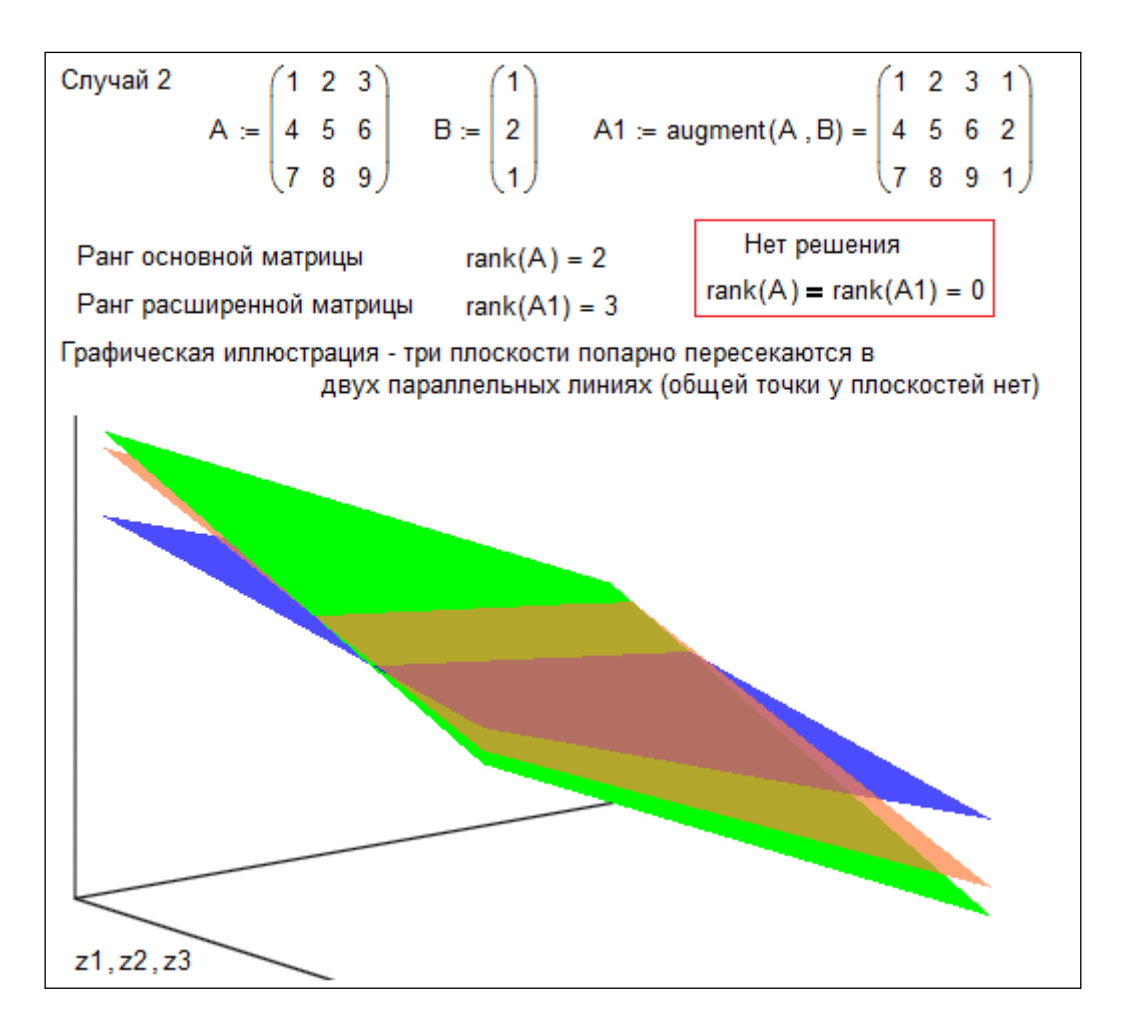

Рис. 7.26. Решение СЛАУ в среде Mathcad - нет решения

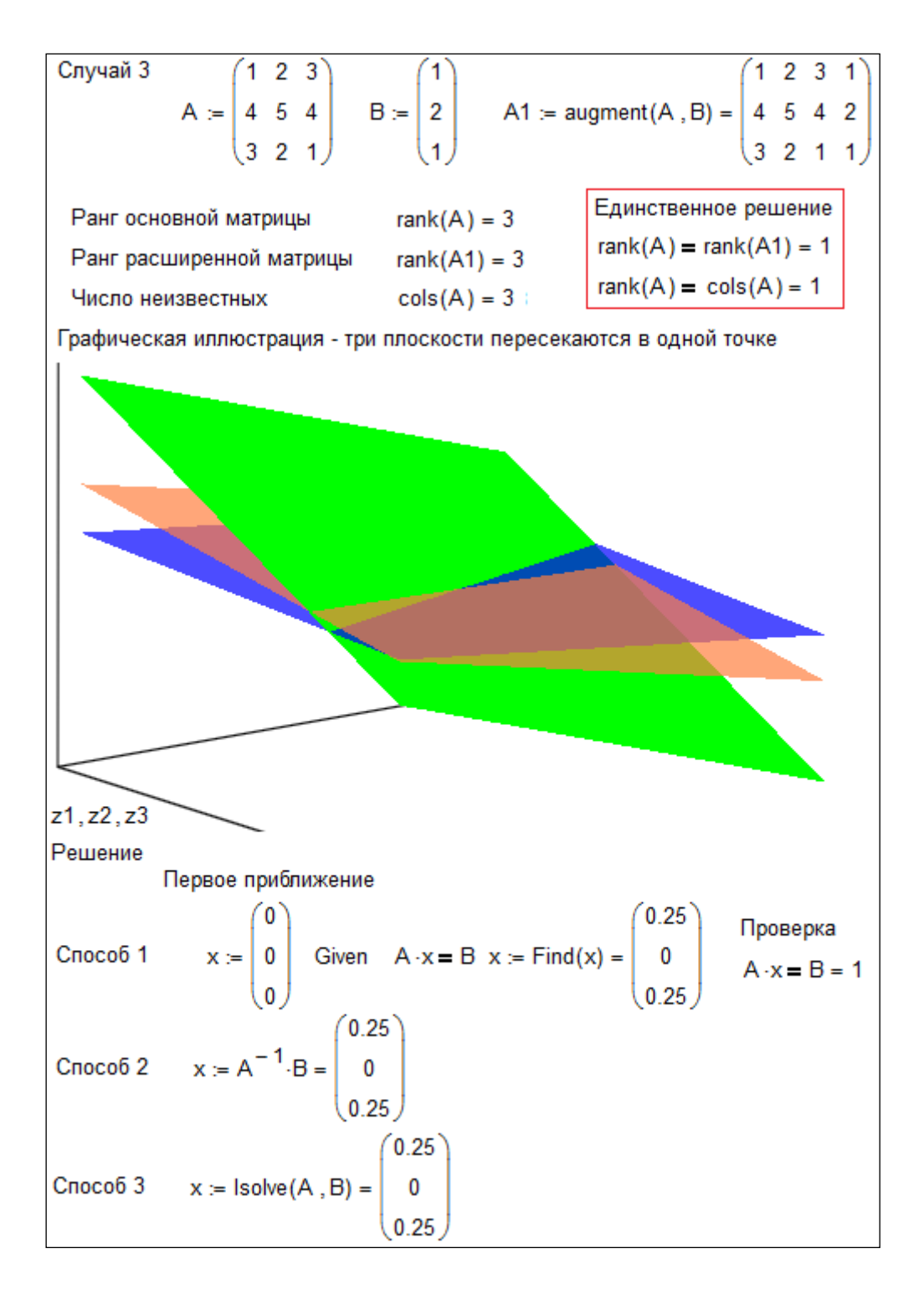

**Рис. 7.27.** Решение СЛАУ в среде Mathcad – единственное решение

На рис. 7.25, 7.26 и 7.27 средствами Mathcad показаны три случая, возникающих при решении систем трех линейных алгебраических уравнений: бесконечное число решений (три плоскости пересекаются не в точке, а на прямой линии – рис. 7.25), отсутствие решения (три плоскости попарно пересекаются на разных прямых линиях – рис. 7.26) и единственное решение (три плоскости пересекаются в одной точке рис. 7.27). После такого разбора задачи с ее графической интерпретацией студенты сказали автору, что если б им все это показали на занятиях по линейной алгебре, то они бы сдали экзамен намного лучше: не было бы простого зазубривания теорем, а было бы ясное понимание ну если бы не сути задачи, а как минимум ее постановки.

Здесь тоже представляется весьма желательным и целесообразным решать задачи линейной алгебры на семинарах не «ручкой на бумаге», а «мышкой компьютера по его дисплею» или даже по большому экрану, висящему в аудитории, где читается курс линейной алгебры. Есть лазерные устройства, которые позволяют в аудитории над головами студентов построить плоскости, показанные на рис. 7.25, 7.26 и.7.27, и даже вращать их в пространстве.